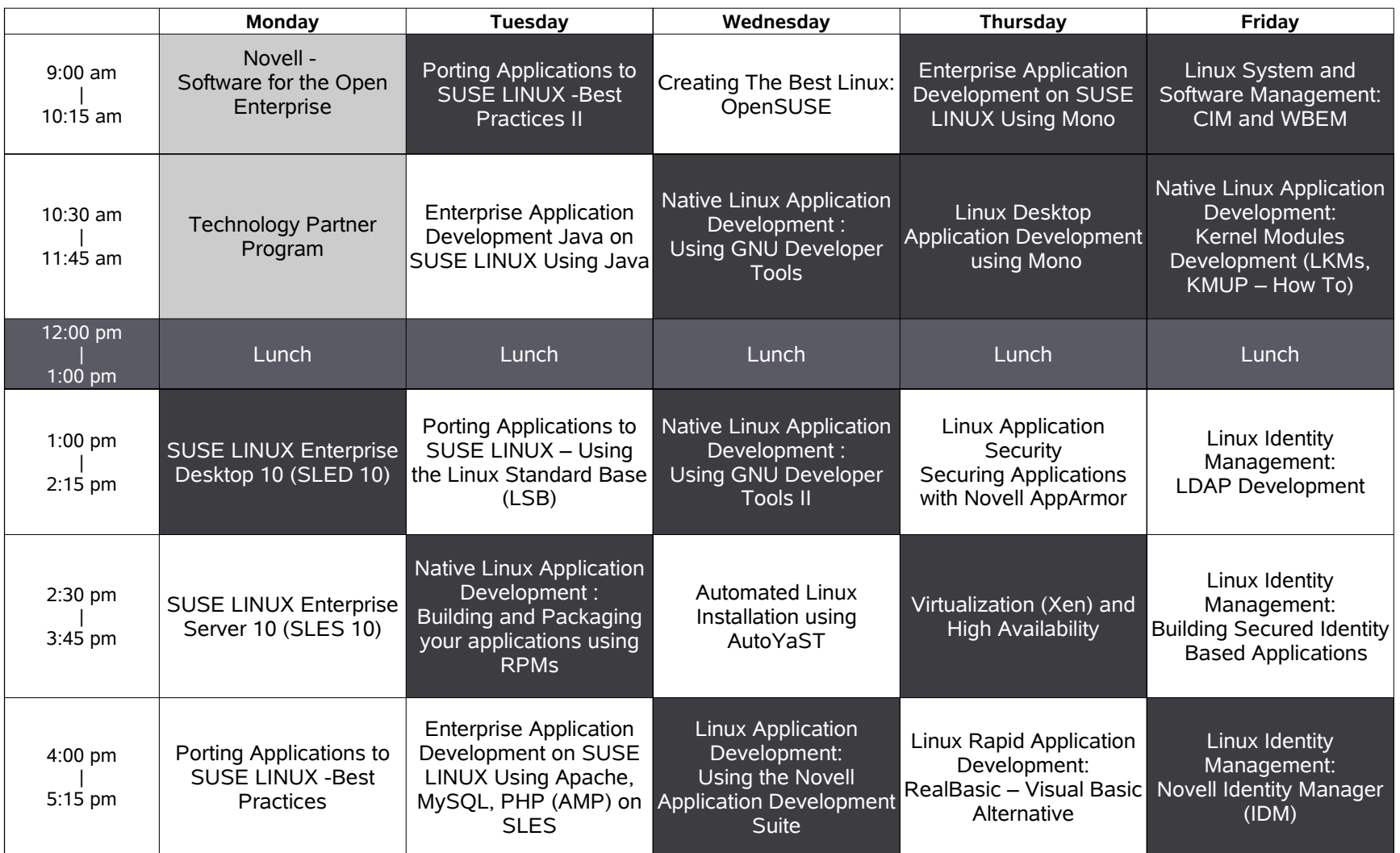

## India Developer Tour 2006 Agenda